**<PRELIMINARY>**

# *KIT-VR4120-TP*

*RealTimeEvaluator*

#### *KIT-VR4120-TP*

## n ソフトウェアのバージョンアップ • RIE for Win32 (Rte4win32) http://www.midas.co.jp/products/download/program/rte4win\_32.htm n ご注意 • KIT-VR4120-TP( $\blacksquare$ • 本プログラム及びマニュアルは著作権法で保護されており 弊社の文書による許可が無い限り複製、 •  $1$  $\bullet$  +  $\bullet$  +  $\bullet$  $\bullet$ n 商標について • MS-Windows Windows MS MS-DOS •  $\bullet$

Rev. 0.9 2000-10-14 Rev.  $0.91$   $2001-5-20$  download site

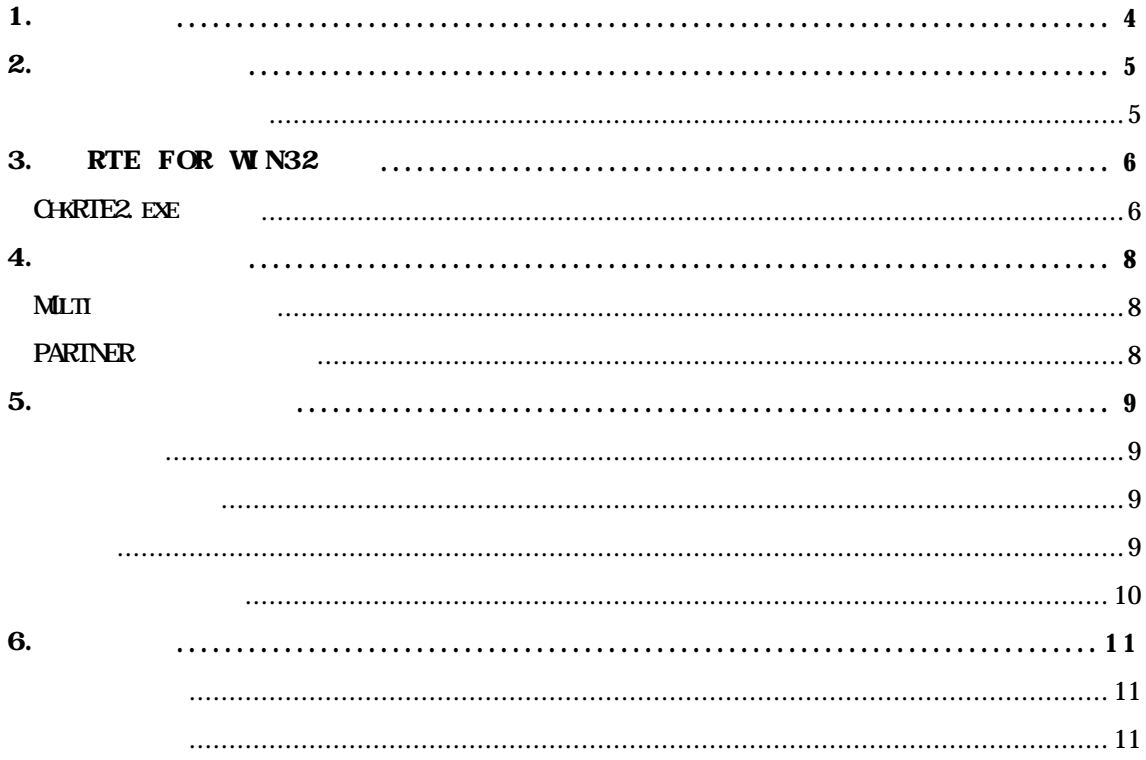

**KIT-VR4120-TP RTE-1000-TP NEC RISC VR4122** 

 $\overline{\text{K}}$ T

 $R\text{I}\text{E-1000-TP}$ 

RTE for Win32 (Rte4win32) Set Up CD

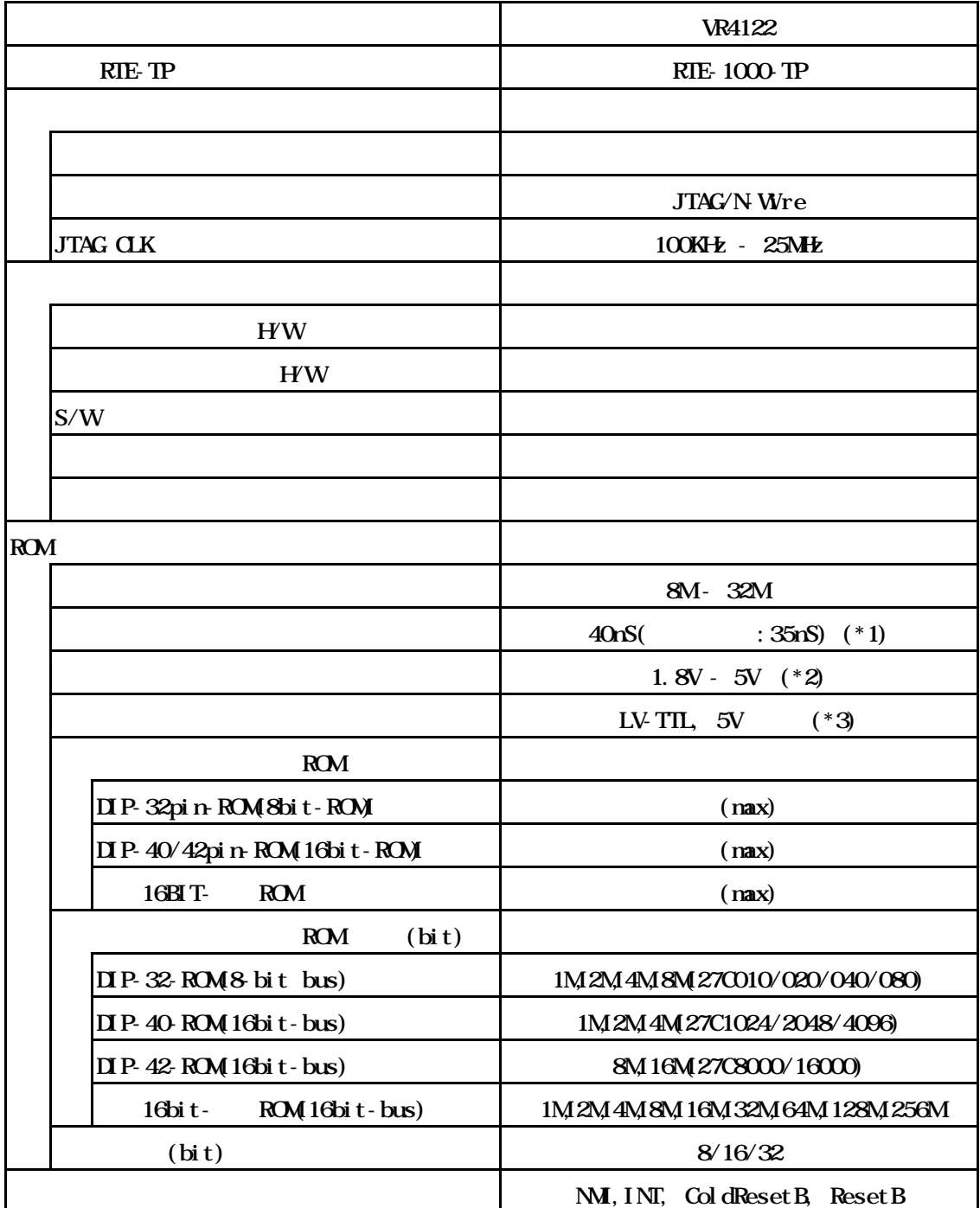

\*1,2,3 16bit ROM : CBL-STD16-32M + DIP40/42

## 3. RTE for  $WN32$

RTE for WN32

#### ChkRTE2. exe

RTE for WIN32 RTE for WIN32

ChkRTE2.exe

 $RTE$ 

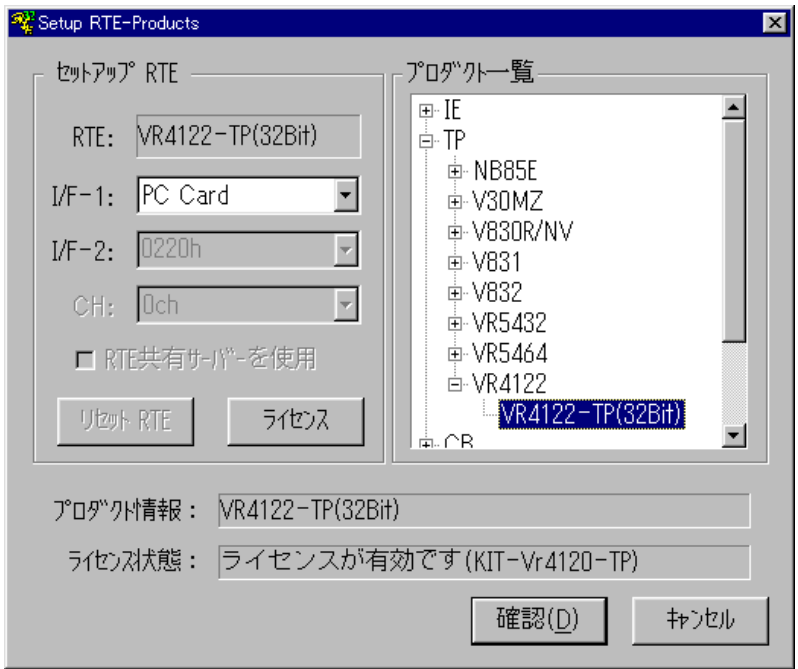

 $RIE$ 

 $TP$  WA4122-TP(xxx)

 $I/F-1$ ,  $I/F-2$ 

RTE-PCIF

 $\boldsymbol{K}$ T

RTE for WN32

 $RTE$ 

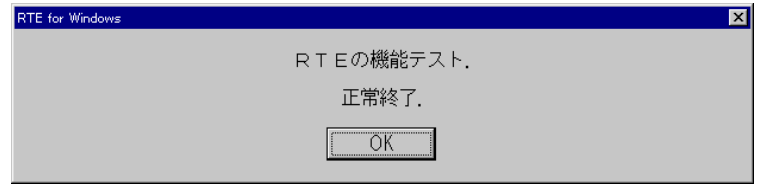

JTAG/N Wre

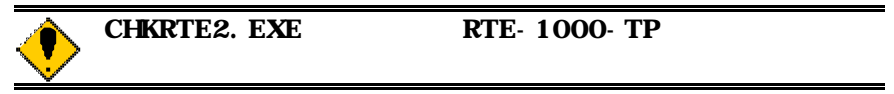

## $\boldsymbol{4}$ .

Multi **Extending Transformation** ENV  $JTAG$ ROM ROM  $NC/ND$ NSPB/NSPBD NROMNROMD

#### PARTNER

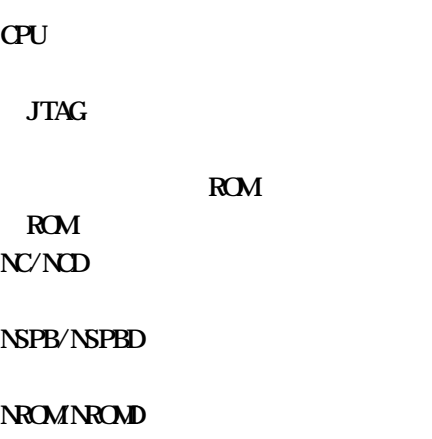

JTAG/N-Wre

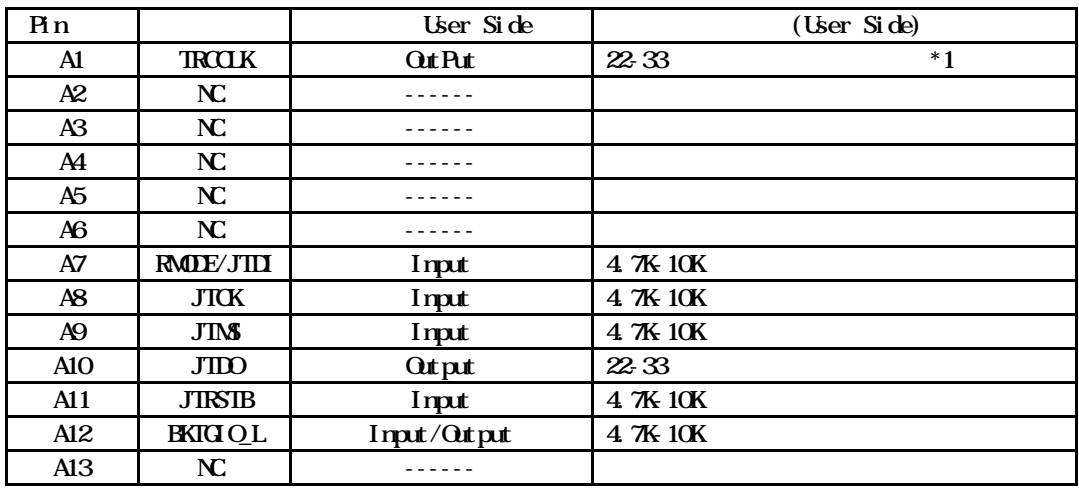

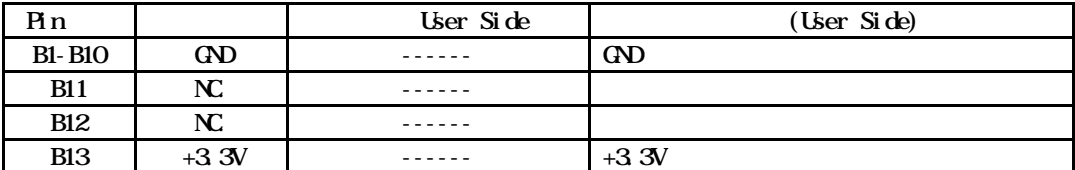

 $*$  1: CPU(VR4122) ES3

メーカ KEL 8830E-026-170S  $8830E666$ 170L 8831E-026-170L

1. **QPU** 

 $100$ mm

2.CPUからの出力信号は、CPU IOと同一電源を供給した高速CMOSバッファを介し、

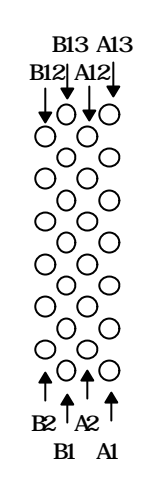

Top View

KIT-VR4120-TP

操作上の注意

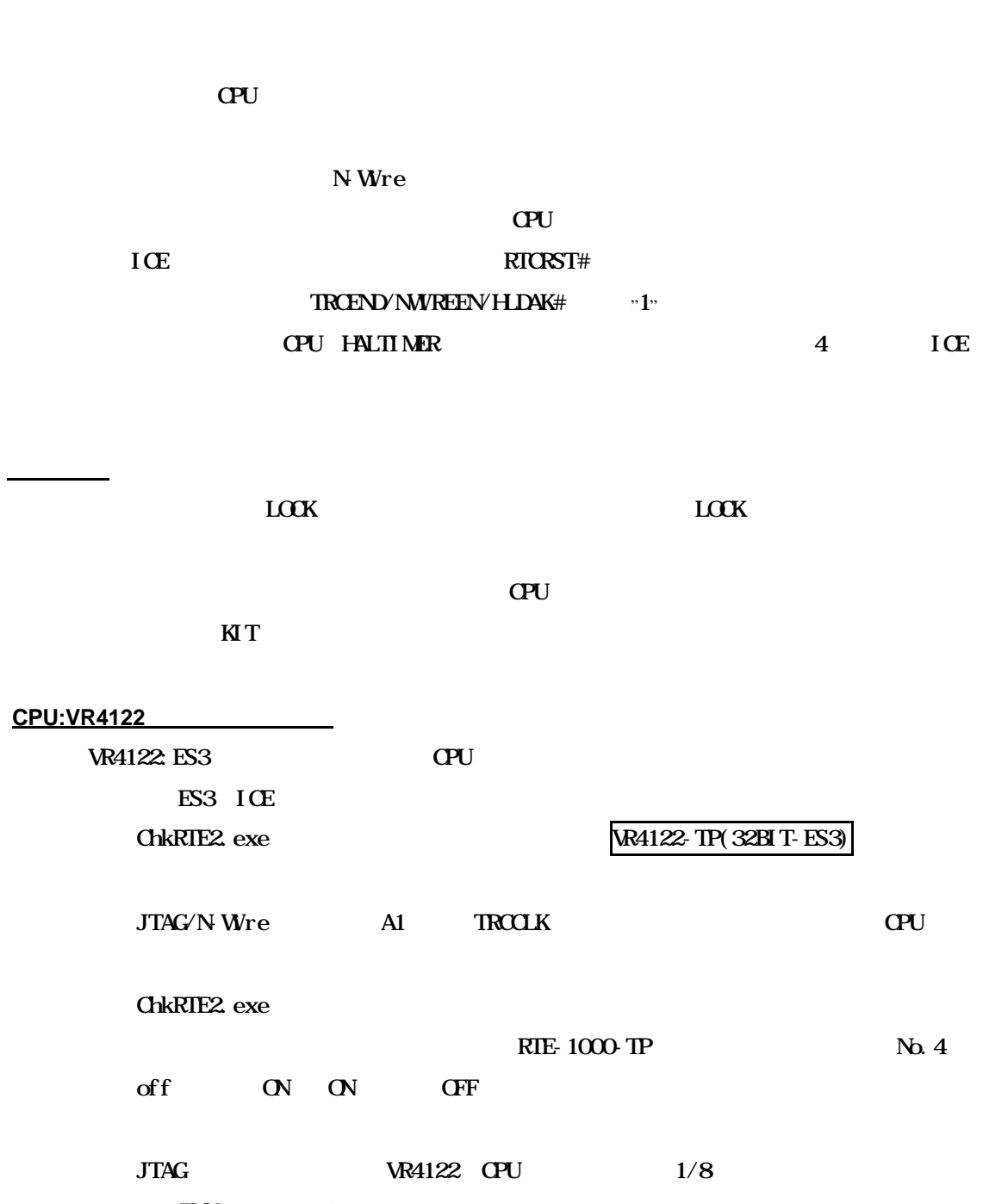

ENV jtagxx